## **Multimeedia laserosuti kasutamine**

Multimeedia laserosuti võimaldab laseri abil osutada ekraanile ja juhtimisnuppude abil juhtmevabalt juhtida esitlusi (PowerPoint, Impress) ning multimeedia mängijaid (Media Player, Winamp jt)

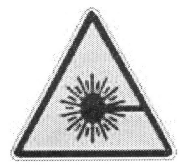

## **NB! Laserosuti kiir on ohtlik silmadele ja seega tuleb vältida laserikiire sattumist silma!**

Komplekt koosneb kahest osast: **USB-pulk** ja **osutusseade** juhtimisnuppudega.

Kasutamine:

- 1. Ühenda osuti USB pulk arvutiga. Oota kuni mõni sekund. Esmakordsel kasutamisel võib tarkvara installeerimiseks veidi rohkem aega minna.
- 2. Lülita osutusseade sisse hoides all roosat ja valget nuppu cà 5 sekundit kuni valge nupp hakkab punaselt vilkuma. Sisselülitatud osutusseadmes jääb plinkima valge nupp punase tulega. Seade on standardrežiimis (osuti).
- 3. Seadmel on kaks režiimi, mille ümberlülitamine toimub valge (Mode) nupuga.

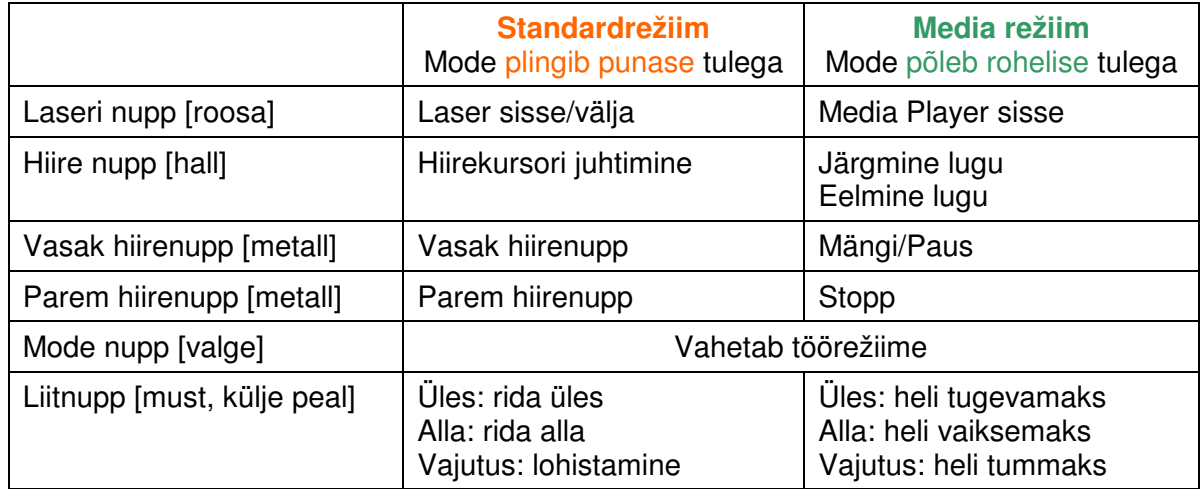

## **Windows 2000 puhul osa nuppe ei toimi!**

4. Kui seadet mitte kasutada lülitub ta ise välja: osutirežiimis 30 sekundi järel multimeediumi režiimis 10 minuti järel

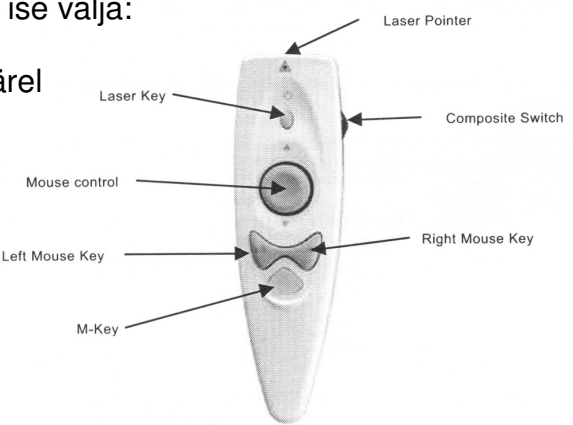